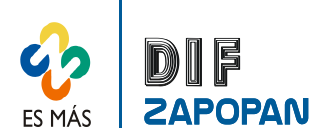

1 de 4

٦

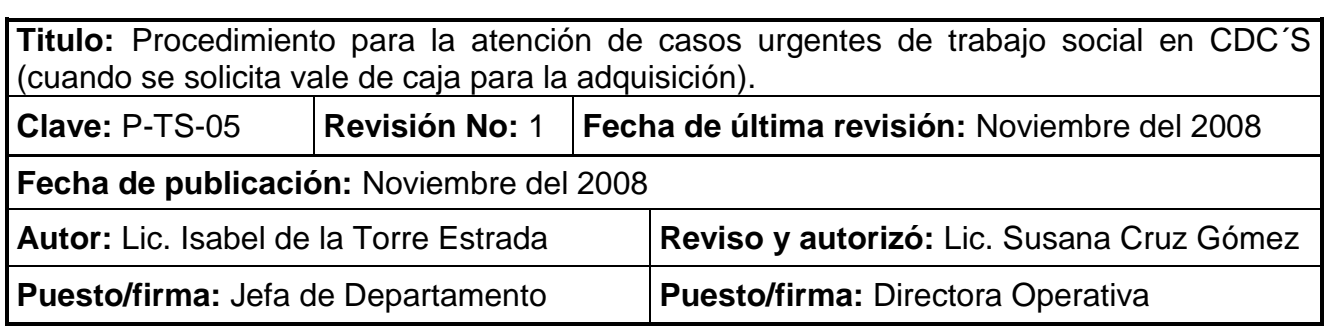

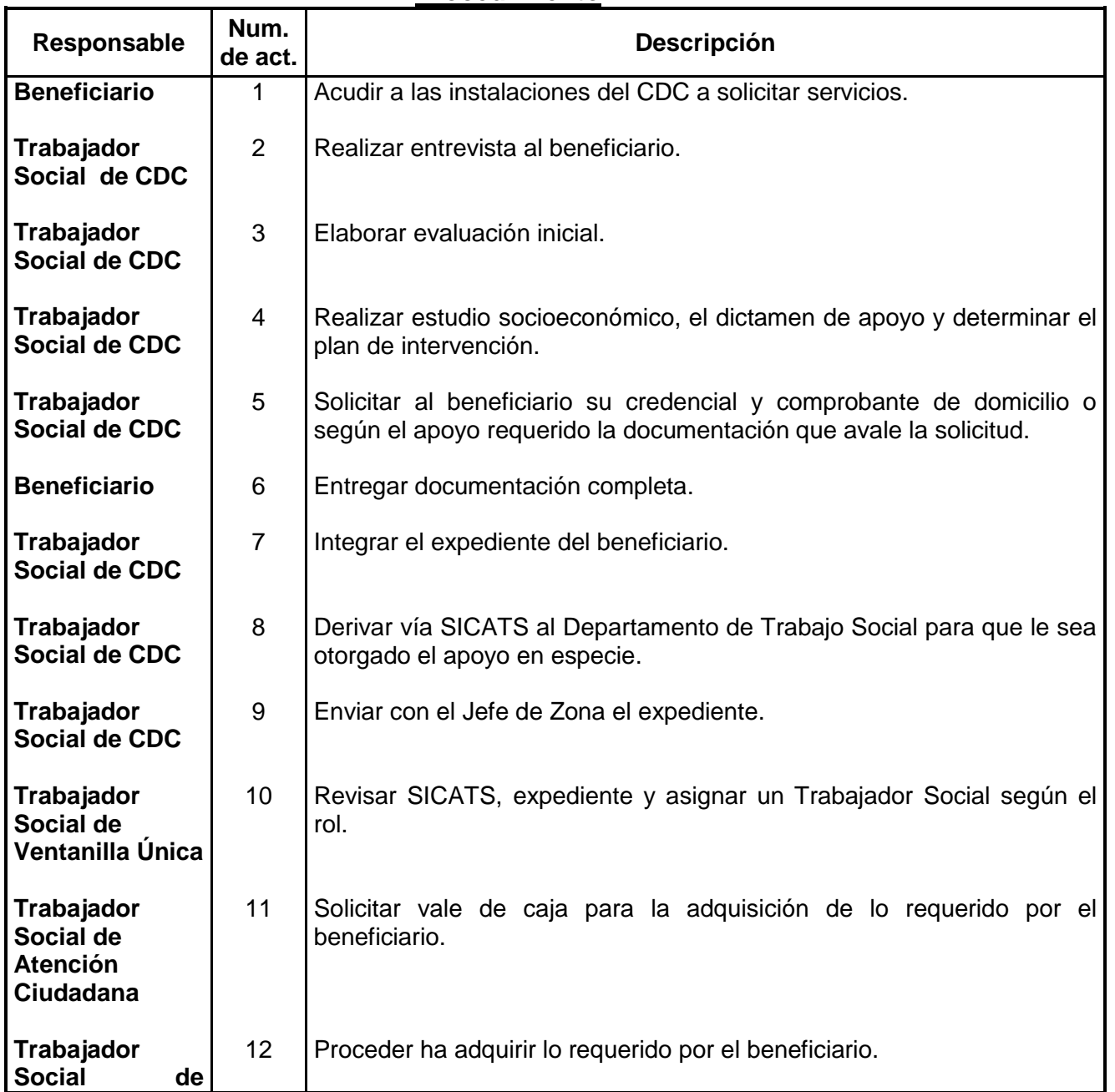

# **Procedimiento**

Τ

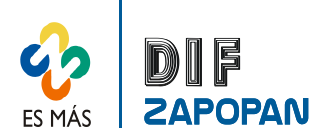

2 de 4

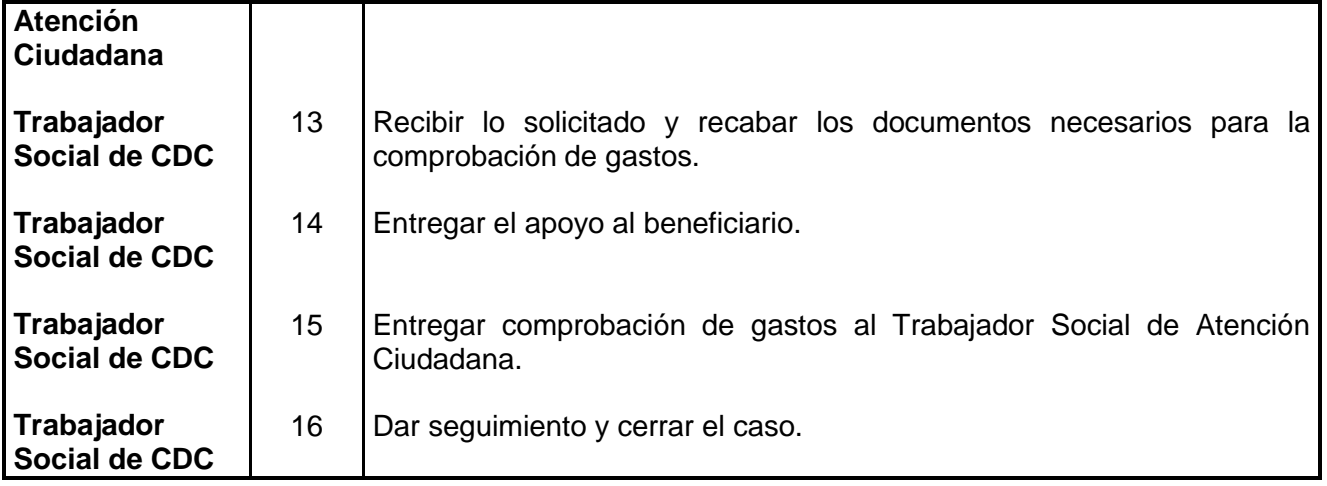

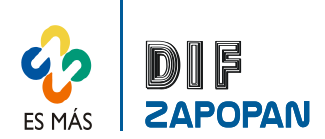

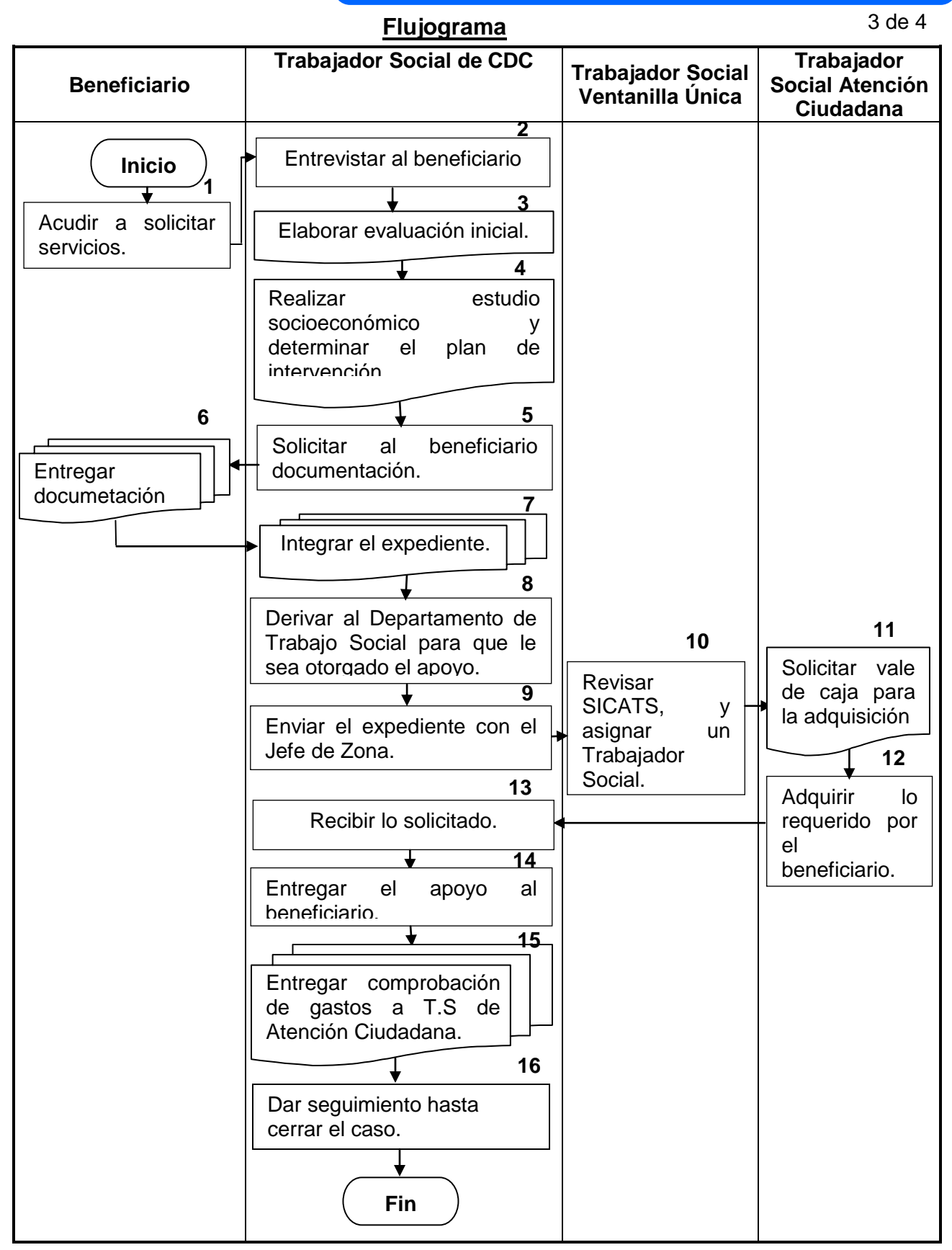

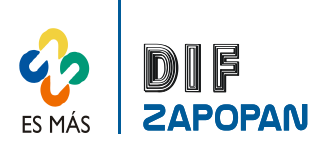

# **Hoja de registro de cambios**

4 de 4

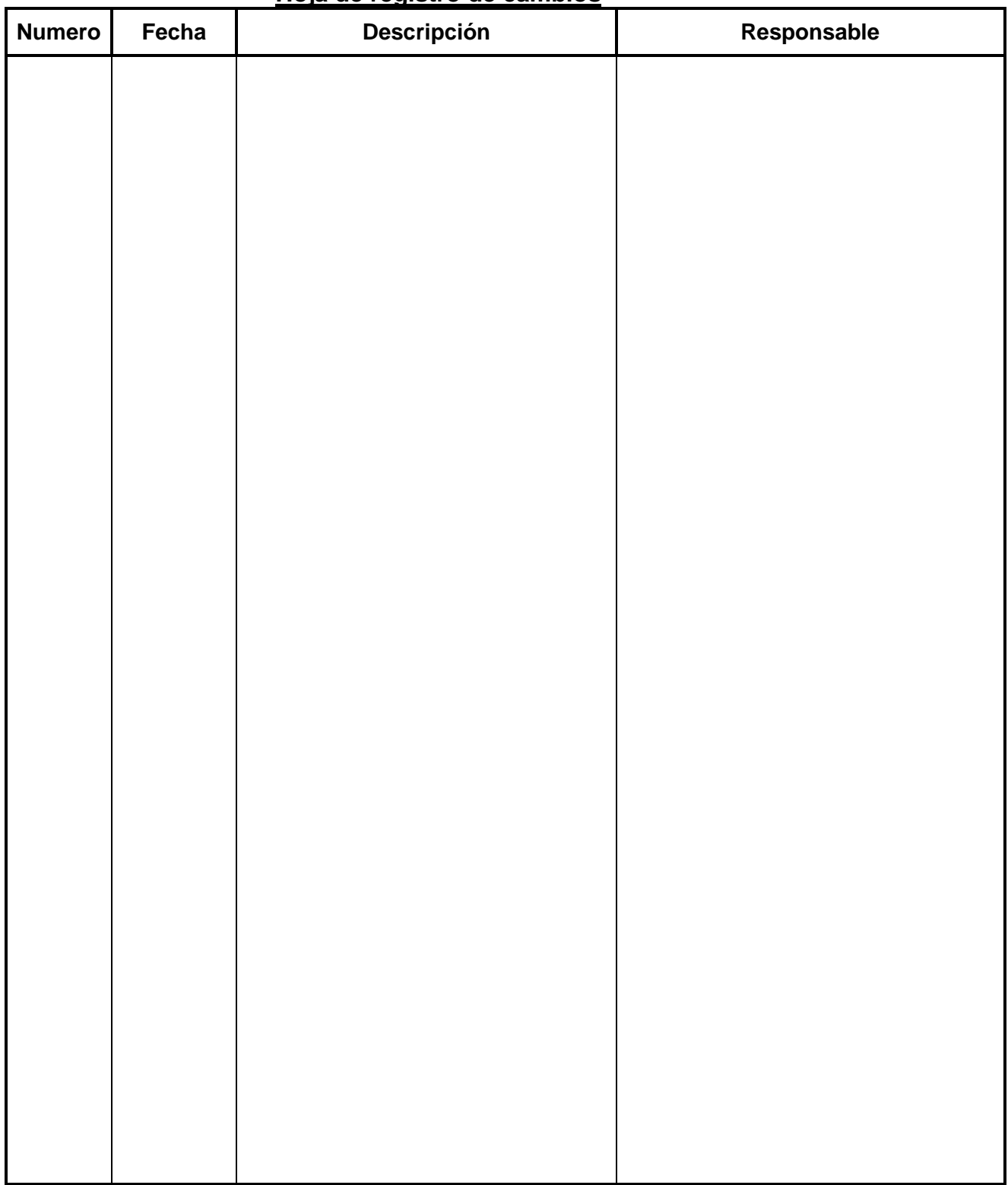